## **FM-NC/810D/DE/840D/DE 19" HEC5203-OAD10-OAA0**

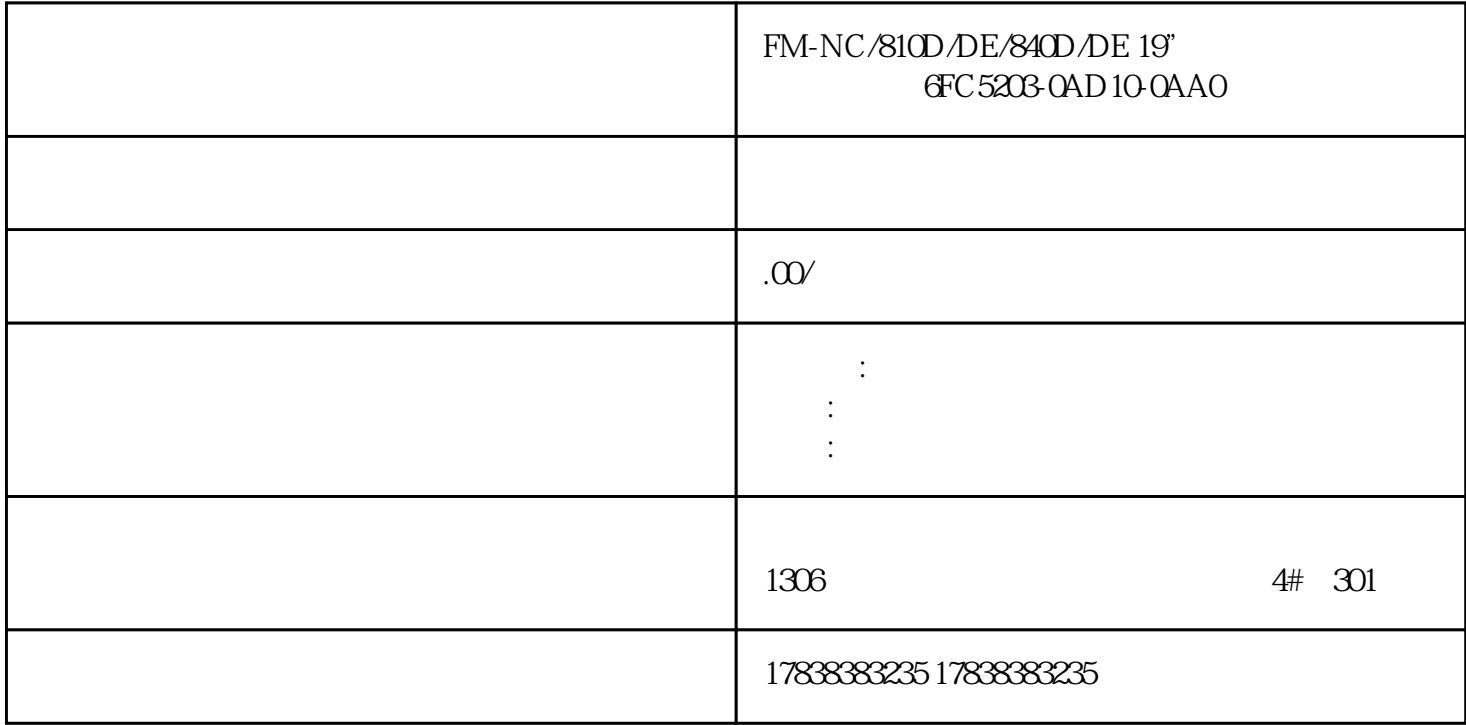

## S7-1200 **HD20** Modbus RTU

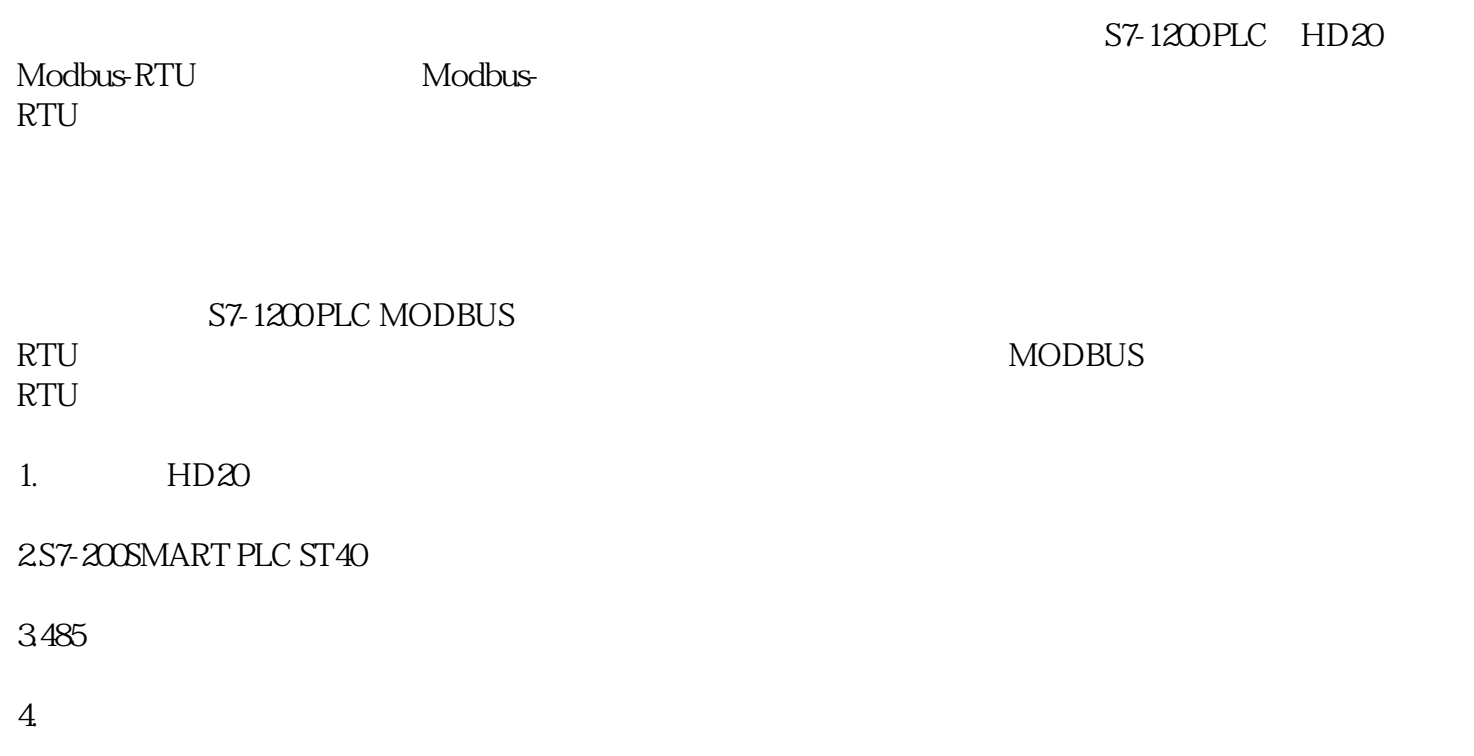

5. TK8071ip

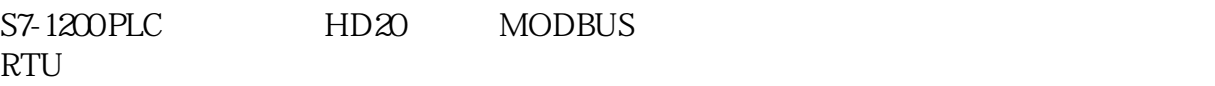

1. L1 L3N  $220V$  L1/L2/L3N  $380V$ 

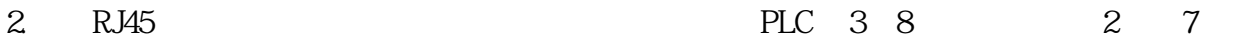

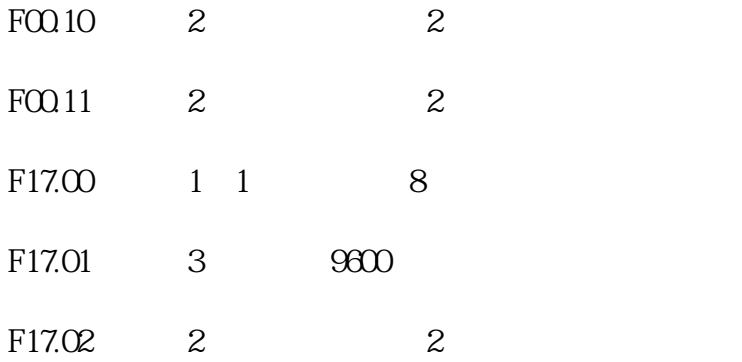

PLC

 $\mathbf M$ 

Modbus\_comm\_Load =

Modbus\_Master = PLC